ac III

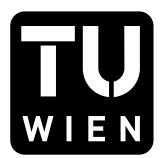

## 186.866 Algorithmen und Datenstrukturen VU

## Übungsblatt 4

PDF erstellt am: 25. April 2024

Deadline für dieses Übungsblatt ist Montag, 6.5.2024, 20:00 Uhr. Damit Sie für diese Ubung Aufgaben anerkannt bekommen können, gehen Sie folgendermaßen vor:

- 1. Öffnen Sie den [TUWEL-](https://tuwel.tuwien.ac.at)Kurs der Lehrveranstaltung 186.866 Algorithmen und Datenstrukturen (VU 5.5) und navigieren Sie zum Abschnitt Übungsblätter.
- 2. Teilen Sie uns mit, welche Aufgaben Sie gelöst haben und welche gelösten Aufgaben Sie gegebenenfalls in der Übungseinheit präsentieren können. Gehen Sie dabei folgendermaßen vor:
	- Laden Sie Ihre Lösungen in einem einzigen PDF-Dokument in TUWEL hoch. Link Hochladen Lösungen Übungsblatt  $\lambda$ Button Abgabe hinzufügen bzw. Abgabe bearbeiten PDF-Datei mit Lösungen hochladen und  $\ddot{A}nderungen sichern.$
	- Kreuzen Sie an, welche Aufgaben Sie gegebenenfalls in der Übung präsentieren können. Die Lösungen der angekreuzten Aufgaben müssen im hochgeladenen PDF enthalten sein. Link Ankreuzen Übungsblatt  $\ddot{4}$ Aufgaben entsprechend anhaken und  $\AA$ nderungen speichern.

Bitte beachten Sie:

- Bis zur Deadline können Sie sowohl Ihr hochgeladenes PDF, als auch Ihre angekreuzten Aufgaben beliebig oft uberschreiben. Sollte kurz vor der Deadline etwas ¨ schief gehen (Ausfall TUWEL, Internet, Scanner, etc.) und Sie die Endversion mit allen gelösten Aufgaben nicht mehr hochladen können, haben Sie zumindest Ihre Lösungen teilweise schon hochgeladen und angekreuzt. Nach der Deadline ist keine Veränderung mehr möglich. Die Deadline ist strikt – es werden ausnahmslos keine Nachabgabeversuche (z.B. per E-Mail) akzeptiert.
- Sie können Ihre Lösungen entweder direkt in einem Textverarbeitungsprogramm erstellen und hochladen, oder aber auch gut leserliche Scans bzw. Fotos von handschriftlichen Ausarbeitungen hochladen (beachten Sie die maximale Dateigröße).
- Beachten Sie die Richtlinien für das An- und Aberkennen von Aufgaben. Details dazu finden Sie in den Folien der Vorbesprechung.

<span id="page-1-0"></span>Aufgabe 1. Gegeben ist folgender AVL-Baum:

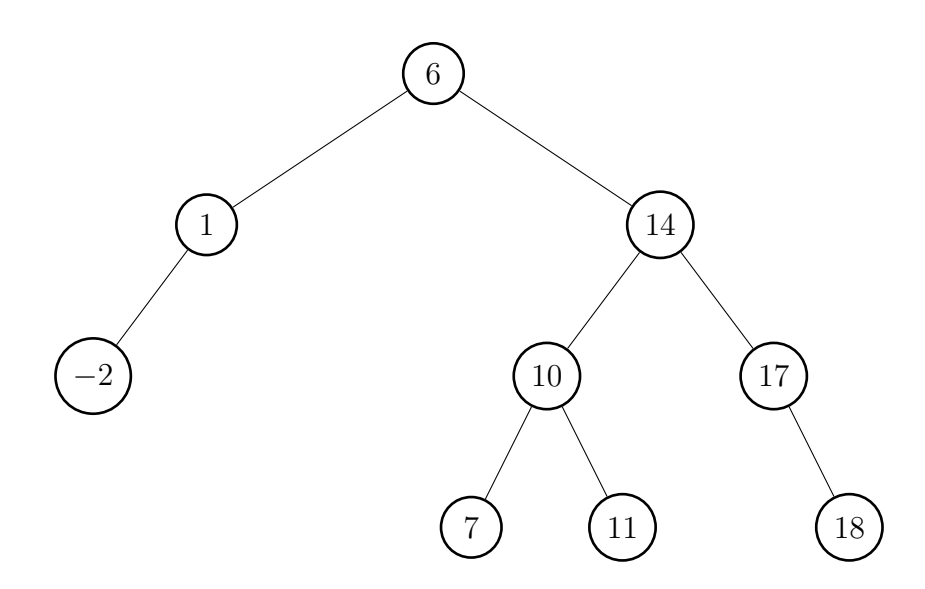

- (a) Fügen Sie zuerst den Schlüssel −9 und dann 13 in den oben gegebenen AVL-Baum ein. Falls notwendig, so rebalancieren Sie den Baum nach jedem Einfügen mit geeigneten Rotationsoperationen (siehe Foliensatz "Suchbäume"), um wieder einen gülti-<br>sen AVI Baum zu erhelten Markianan Sie debei den unbekansisten Kasten mit gen AVL-Baum zu erhalten. Markieren Sie dabei den unbalancierten Knoten mit maximaler Tiefe.
- (b) Löschen Sie aus dem ursprünglichen in Aufgabe [1](#page-1-0) gegebenen **AVL-Baum** die Schlüssel −2 und 6 in dieser Reihenfolge. Falls notwendig, so rebalancieren Sie den Baum nach jedem Löschvorgang mit geeigneten Rotationsoperationen (siehe Foliensatz "Suchbäume"), um wieder einen gültigen AVL-Baum zu erhalten. Markieren Sie<br>dabei der unkaltereisten Kusten wit westingler Tiefe dabei den unbalancierten Knoten mit maximaler Tiefe.

Aufgabe 2. Gegeben sei die folgende Folge von Elementen:

 $\langle 10, 30, 60, 80, 110, 140, 200, 400 \rangle$ 

- (a) Fügen Sie die Elemente in dieser Reihenfolge in einen anfangs leeren B-Baum der Ordnung 3 ein. Zeichnen Sie den B-Baum jeweils vor und nach jeder Reorganisationsmaßnahme und geben Sie den endgultigen B-Baum an. ¨
- (b) Fügen Sie die Folge auch in einen natürlichen binären Suchbaum ein und vergleichen Sie das Resultat mit dem B-Baum aus Unteraufgabe (a).
- (c) Geben Sie den B-Baum an, der durch Löschen der Schlüssel 110 und 80 (in dieser Reihenfolge) aus dem B-Baum von Unteraufgabe (a) entsteht.

Aufgabe 3. Geben Sie einen Algorithmus in detailliertem Pseudocode an, der folgendes Problem löst:

Die Eingabe ist ein Array  $A$ . Falls  $A$  einer gültigen **postorder** Traversierung eines binären Suchbaums entspricht, soll Ihr Algorithmus einen solchen binären Suchbaum erstellen und dessen Wurzelknoten zurückgeben. Andernfalls soll der Algorithmus als Rückgabewert *false* zurückgeben. Sie können annehmen, dass alle Elemente in  $A$  paarweise unterschiedliche natürliche Zahlen sind. Ihnen stehen dafür folgende Operationen zur Verfügung:

- NEWNODE $(x)$ : diese Methode erstellt einen neuen Knoten mit Wert x und leerem linken und rechten Kind und gibt diesen neuen Knoten zurück.
- $v.\mathrm{left} \leftarrow v_\ell$ : dies weist dem linken Kind von dem Knoten  $v$  den Knoten  $v_\ell$  zu. Das heißt, danach ist  $v_{\ell}$  das linke Kind von  $v$ .
- v.right  $\leftarrow v_r$ : dies weist dem rechten Kind von dem Knoten  $v$  den Knoten  $v_r$  zu. Das heißt, danach ist  $v_r$  das rechte Kind von v.

Hinweis 1: Es gibt maximal einen binären Suchbaum, dessen postorder Traversierung  $A$ entspricht. Wieso?

Hinweis 2: Versuchen Sie den Algorithmus als rekursive Funktion zu beschreiben.

**Aufgabe 4.** Gegeben ist folgende Hashtabelle der Größe  $m = 11$ :

| tion                                                          |  |   | $\overline{\phantom{0}}$ |  |   |    |  |
|---------------------------------------------------------------|--|---|--------------------------|--|---|----|--|
| $\cdot$ " $_{\rm csgn}$<br>$\sim$ . The contraction of $\sim$ |  | ◡ |                          |  | ັ | л. |  |

Führen Sie folgende Schritte in der vorgegebenen Reihenfolge aus:

- $1.$  Füge  $13$  ein
- $2.$  Füge 6 ein
- 3. Lösche 7
- 4. Suche 6
- 5. Füge 28 ein

Tun Sie dies für jede der folgenden Varianten zur Kollisionsbehandlung. Beschreiben Sie die einzelnen Schritte und stellen Sie die finale Belegung dar.

- (a) Verkettung der Überläufer mit  $h(k) = k \mod m$ .
- (b) Lineares Sondieren mit  $h(k, i) = (h'(k) + i) \text{ mod } m$  und  $h'(k) = k \text{ mod } m$ .
- (c) Quadratisches Sondieren mit  $h(k, i) = (h'(k) + \frac{1}{2}i + \frac{1}{2})$  $\frac{1}{2}i^2$ ) mod m und  $h'(k) = k \mod m$ .

Für das lineare und quadratische Sondieren gilt  $i = 0, 1, \ldots, m - 1$ . Nehmen Sie beim linearen und quadratischen Sondieren an, dass zu Beginn alle leeren Felder in der Hashtabelle mit dem Flag "frei" markiert sind.

**Aufgabe 5.** Gegeben ist folgende Hashtabelle der Größe  $m = 7$ .

| Position  |  |  |  |  |
|-----------|--|--|--|--|
| Schlüssel |  |  |  |  |

Wir verwenden Double Hashing mit  $h_1(k) = k \mod m$  und  $h_2(k) = (k \mod 5) + 1$ .

- (a) Fügen Sie 66 in die obige Tabelle ein. Geben Sie alle Zwischenschritte an.
- (b) Fügen Sie erneut 66 in die obige (ursprüngliche) Tabelle ein. Verwenden Sie diesmal dazu das verbesserte Einfügen nach Brent. Geben Sie alle Zwischenschritte an.
- (c) Bestimmen Sie die durchschnittliche Anzahl an Schritten fur eine erfolgreiche Suche ¨ in der Tabelle die Sie in Unteraufgabe (a) nach dem Einfügen erhalten. Gehen Sie analog für die Tabelle, die Sie aus Unteraufgabe (b) erhalten, vor.